## **Příklad - Omezení minima u zásobníků**

U zásobníků lze nastavit prostřednictvím pole **Minimum** minimální množství (tzv. pojistné zásoby), pod které nesmí klesnout hladina množství položky na zásobníku. V případě že množství klesne pod minimum, je chybějící množství vyrobeno, objednáno, nebo dovezeno z jiné lokace.

V tomto příkladu nastavíme minimální množství položce "Těsto" na lokaci "Pizzerie Luigi".

Přejdeme do evidence [Zásobníky](https://docs.elvacsolutions.eu/pages/viewpage.action?pageId=65176155) dostupné ze sekce [Plánování \(APS\)](https://docs.elvacsolutions.eu/pages/viewpage.action?pageId=72745707), otevřeme zásobník položky "Těsto" na lokaci "Pizzerie Luigi",

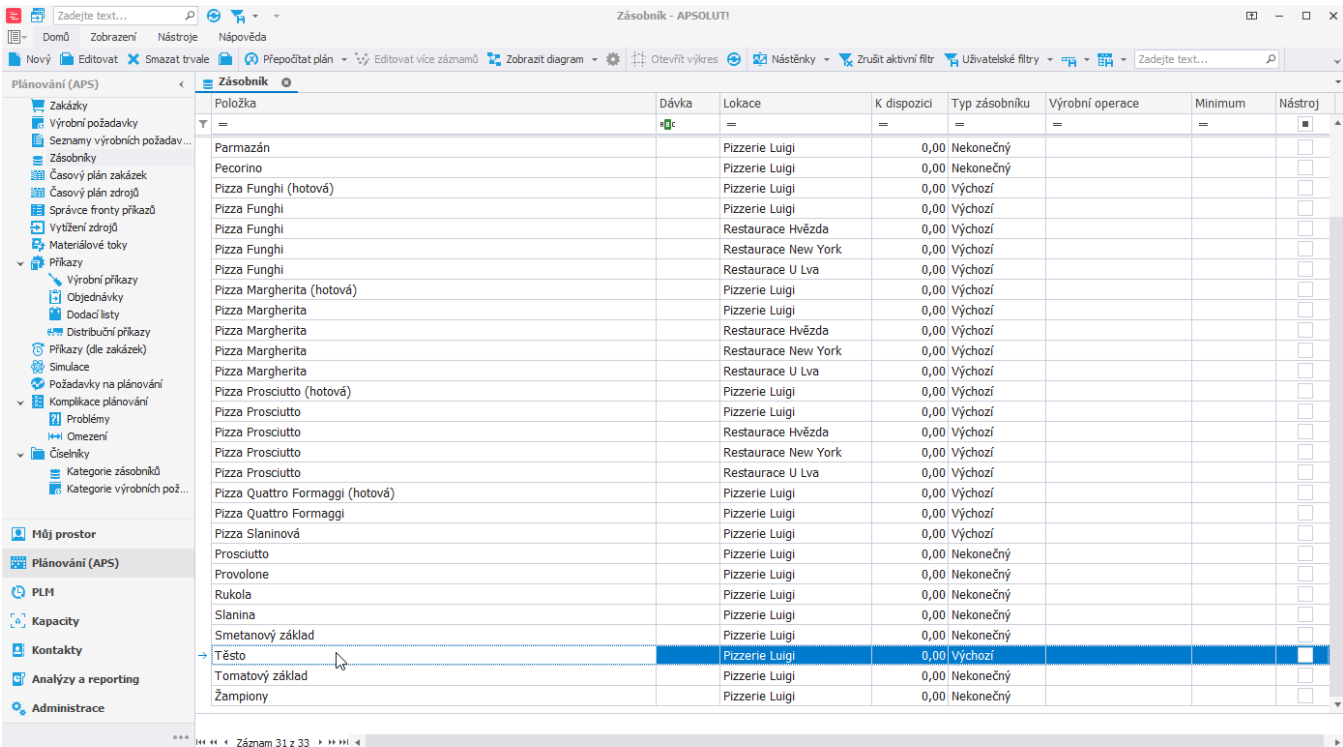

Uživatel: kozielova Server: localhost [ProtoExpress] Organizace: ? Lokalizace: cs Pohled: Buffer\_ListView Production plan

na formuláři změníme **Minimum** na 10 a záznam [uložíme.](https://docs.elvacsolutions.eu/pages/viewpage.action?pageId=65177404)

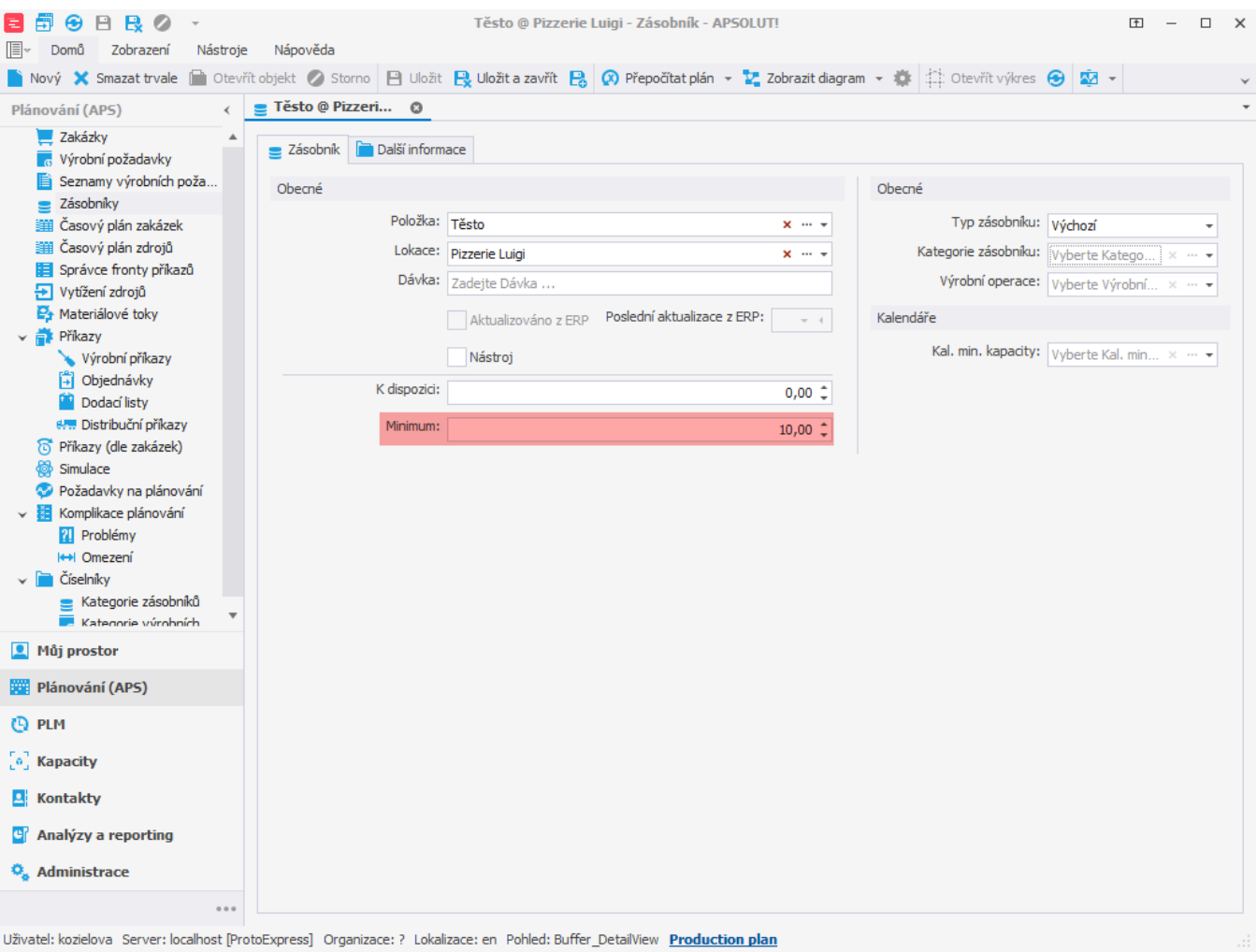

Spustíme-li nyní plánování nad výrobními požadavky s termínem 20.5.2022

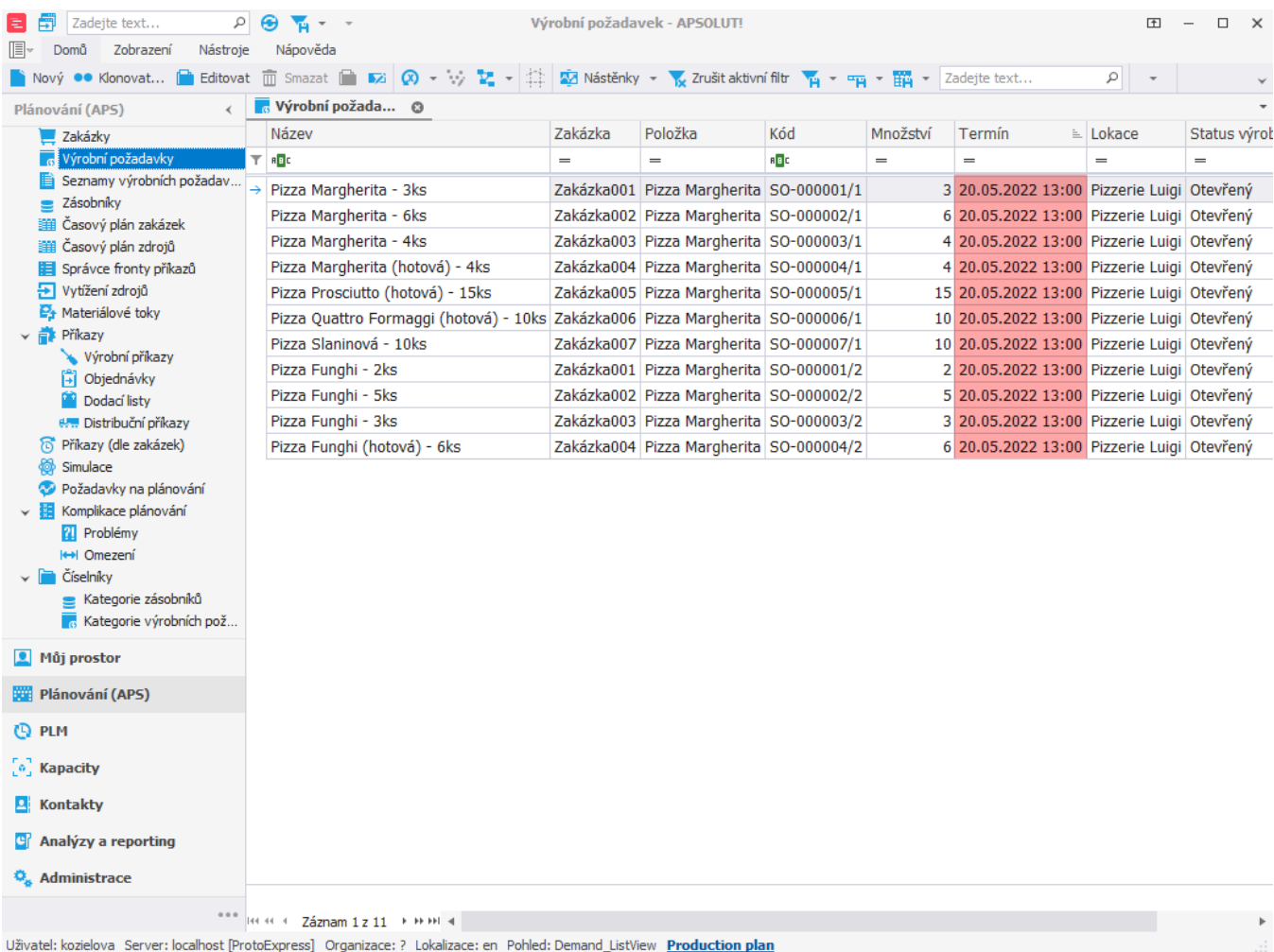

a poté přejdeme do evidence [Objednávky](https://docs.elvacsolutions.eu/pages/viewpage.action?pageId=72745721), vidíme zde dvě objednávky. První objednávka na 10 kg byla vytvořena za účelem doplnění pojistných zásob položky. Druhá objednávka byla vytvořena před termínem výrobních požadavků, protože v této chvíli potřebujeme těsto na pizzu.

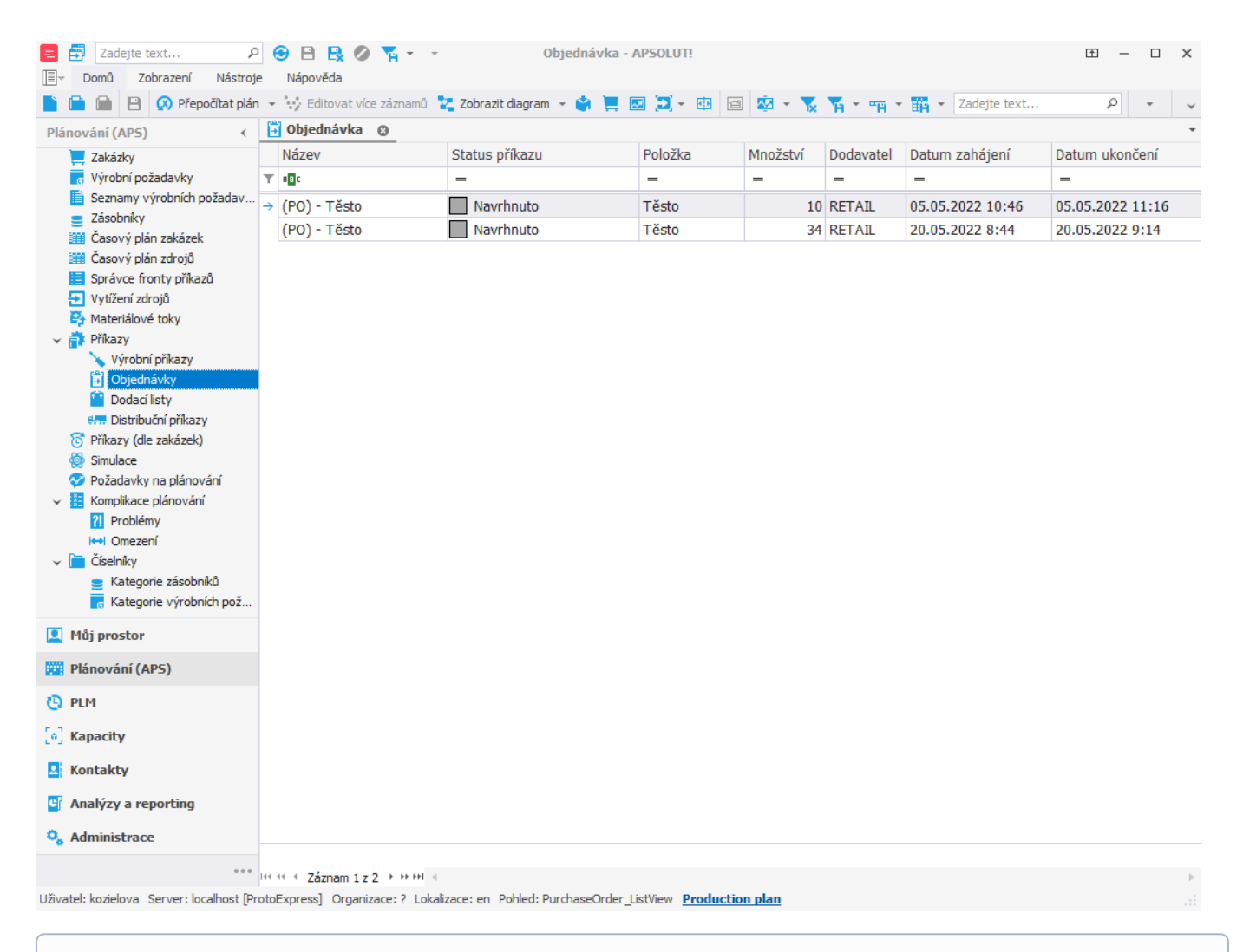

## **Poznámka**

Minimum u zásobníků lze omezit také v čase, více viz [Příklad - Omezení minima u zásobníku v čase.](https://docs.elvacsolutions.eu/pages/viewpage.action?pageId=99090731) Je-li minimum omezeno prostřednictvím kalendáře minimální kapacity, je brán v potaz kalendář a pole **Minimum** je ignorováno.

## **Poznámka**

Minimum u zásobníků je tzv. mírným omezením. To znamená, že bude respektováno jen v případě, kdy doplnění minima na zásobník nevytvoří žádné zpoždění u zakázek.